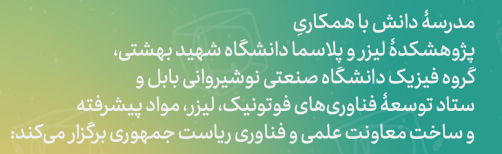

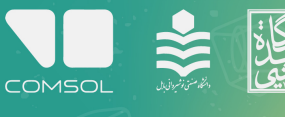

**شبیـــهســـازی** انـــدرکـــنش نـــور بــا

**BALL** 

ـارهــای پلاســـمونـــی و فــوتونیـــکی

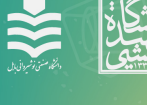

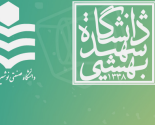

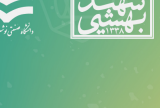

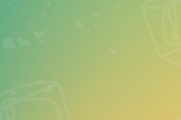

 $\mathbb{Q}$ 

<u>(وَ)</u>

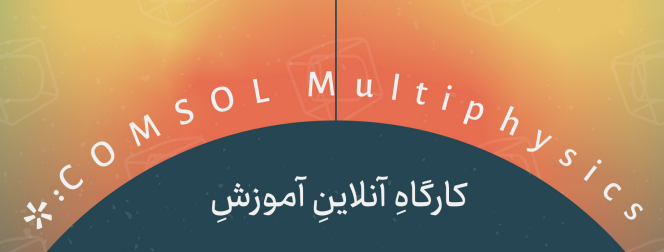

كارگاهِ آنلاين آموزش

<u>أَوْ</u> ذارههای ذ ورى

è

### دارای دو بخش عمومی و تخصصی

مناسب برای پژوهشگران و دانشجویان رشتههای فیزیک، فوتونیک و مهندسی برق

**E** 

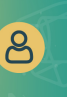

 $\odot$ 

Light Matter Interaction Simulations in Plasmonic and Photonic Structures

# مدرس: دکتر بهروز افتخارینیا

پژوهشگاه دانسشهای بنیسادی (IPM) و دانشگاه صنعتی نوشیروانی بابل

با ارائهٔ گواهینامهٔ معتبر شرکت در کارگاه همراه با گروه تعاملی و رفع اشکال توسط مدرس دوره

تاریخ شروع؛ چهارشنبه، ۱۰ شهریور ۱۴۰۰ چهارشنبهها و پنج شنبهها، ساعت ۱۶ تا ۱۸ ٨ جلسهُ ٢ ساعته (به مدت ۴ هفته)

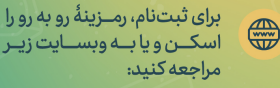

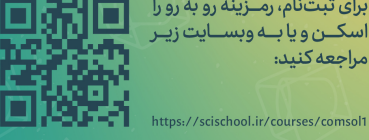

(O) مدرسهٔ دانش

به نام خدا

## **گزارش کارگاه آموزش شبیه سازی افزاره های نوری با نرم افزار کامسول**

این کارگاه از تاریخ ۱۷ شهریور ۱۴۰۰ تا تاریخ ۱۵ مهر ۱۴۰۰ در ۸ جلسه ۲ ساعت و ۳۰ دقیقه ای توسط مدرسه دانش با همکاری دانشگاه نوشیروانی بابل، پژوهشگاه لیزر و پلسما دانشگاه شهید بهشتی و ستاد فوتونیک و مواد پیشرفته معاونت علمی و فناوری ریاست جمهوری برگزار شد.

**درباره مدرس:** مدرس این دوره دکتر بهروز افتخارنیا هیئت علمی دانشگاه نوشیروانی بابل و پژوهشگاه دانش های بنیادی، پژوهشگر متخصص در این حوزه و با سابقه تدریس چندین دوره کامسول بودند.

**درباره کارگاه:** نرم افزار کامسول از جمله نرم افزارهای قدرتمند و کاربردی در زمینه طراحی، مدل سازی و بهینه کردن سیستم های اپتیکی- فوتونیکی است. این نرم افزار قادر است مسائل مختلف الکترومغناطیسی را با ارائه نتایج مربوط به انتشار و آنالیز مدی به شکل گراف و تصاویر (عکس و ویدئو) حل کند که این امر دانشجو و محقق را در درک بهتر مسائل یاری می دهد. حل معادلتا در این نرم افزار بر اساس روش المان جزئی است و قابلیت مدل سازی قطعات نیمههادی، سیستمهای ذخیره انرژی، حل معادلات انتشار گرما و نیز بسیاری از مسائل کاربردی در رشته های مکانیک، عمران، و الکتروشیمی را دارد. عناوین مطالب ارائه شده در این دوره به شرح زیر است: جلسه ۱- آشنایی با نرمافزار کامسول جلسه ۲- هندسه و ساخت مدل جلسه ۳- حل مسئله بازتاب نور جلسه ۴- مثالی از پلاسمون سطحی جلسه ۵- پلاسمون سطحی رونده جلسه ۶- فوتوآنودهای سلول فوتوالکتروشیمیایی جلسه ۷- موجبر جلسه ۸- آنالیز مودی و رفع اشکال

۴۱ دانشجو در این دوره شرکت کردند. قیمت پایه این دوره ۲۹۰ هزار تومان بود و تخفیف ثبت نام زودهنگام و تخفیف های دانشجویی دیگر برای شرکت کنندگان نیز در نظر گرفته شده بود.

(فَ) مدرسهٔ دانش

در پایان دوره شرکت کنندگان در سه دسته گواهی شرکت (بدون تحویل تمرین ها)، گواهی گذراندن (تحویل نیمی از تمرین ها) و یا گواهی گذراندن با درجه عالی (تحویل بیش از ۸۰ درصد تمرین ها) را اخذ کرده اند.

در ادامه نمودارهای ارزیابی و تصاویری از دوره آورده شده است. طرح درس تفصیل دوره پیوست شده است.

#### **مشخصات شرکت کنندگان:**

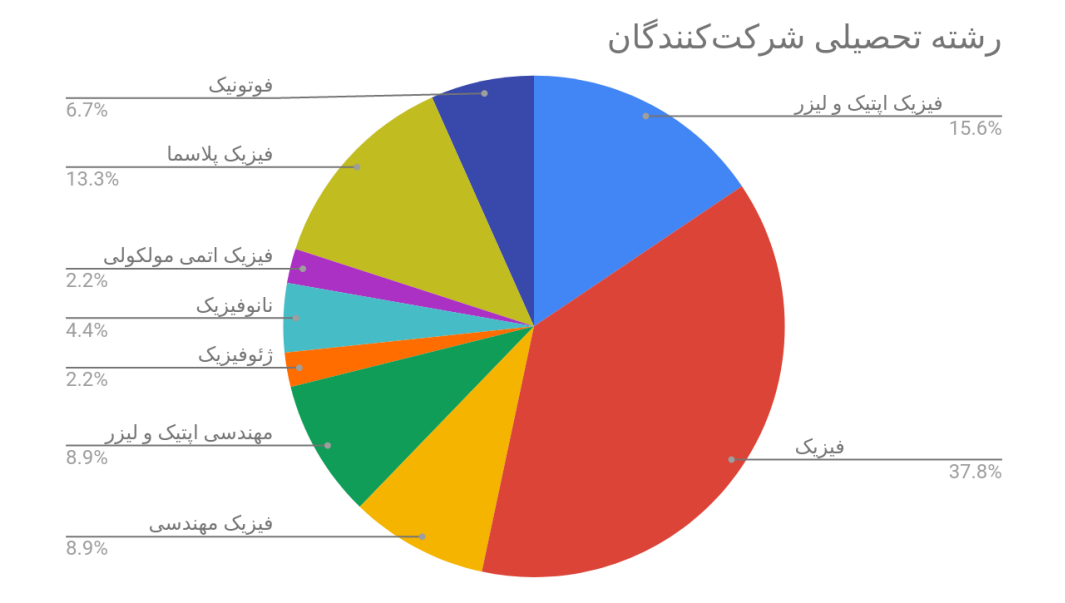

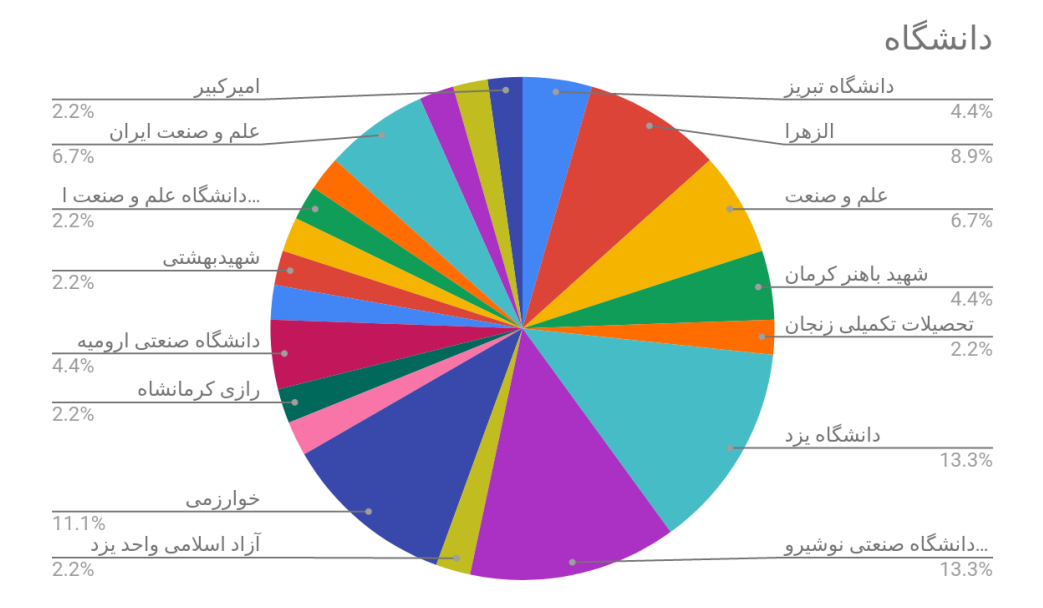

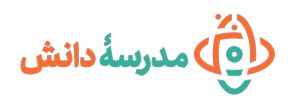

## **ارزیابی دوره توسط شرکت کنندگان:**

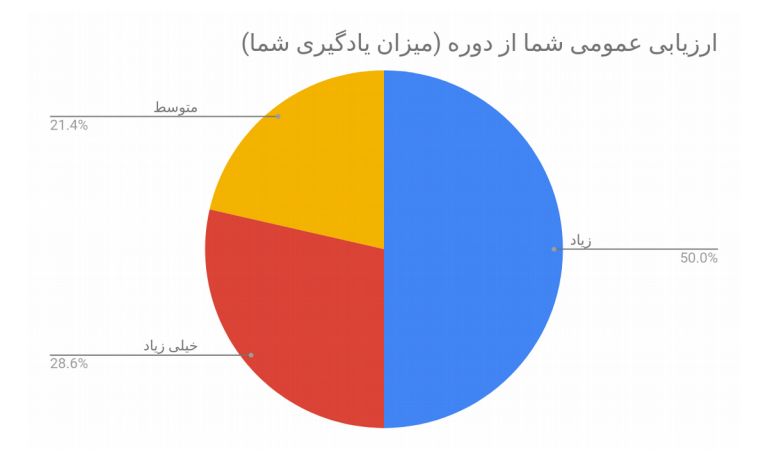

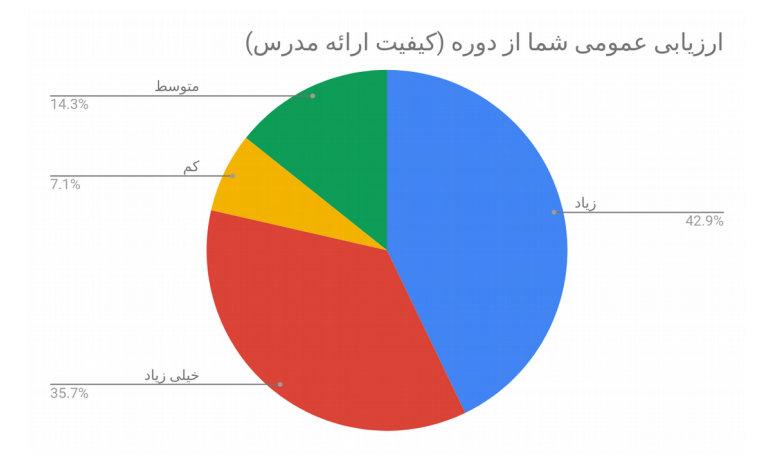

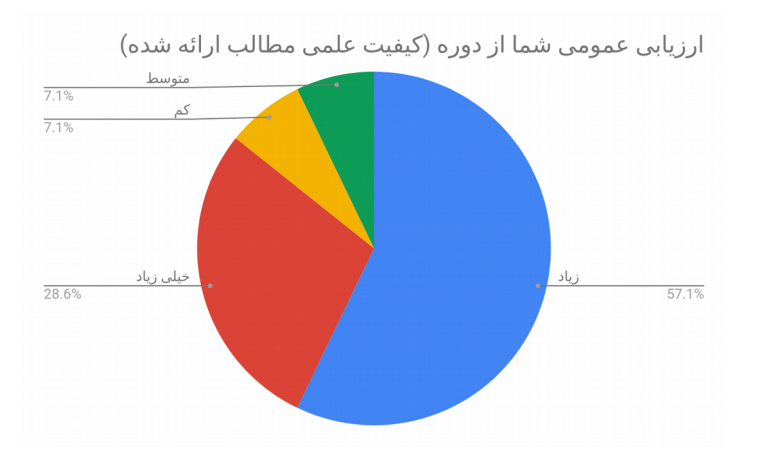

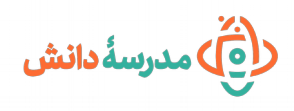

**تصاویری از دوره:**

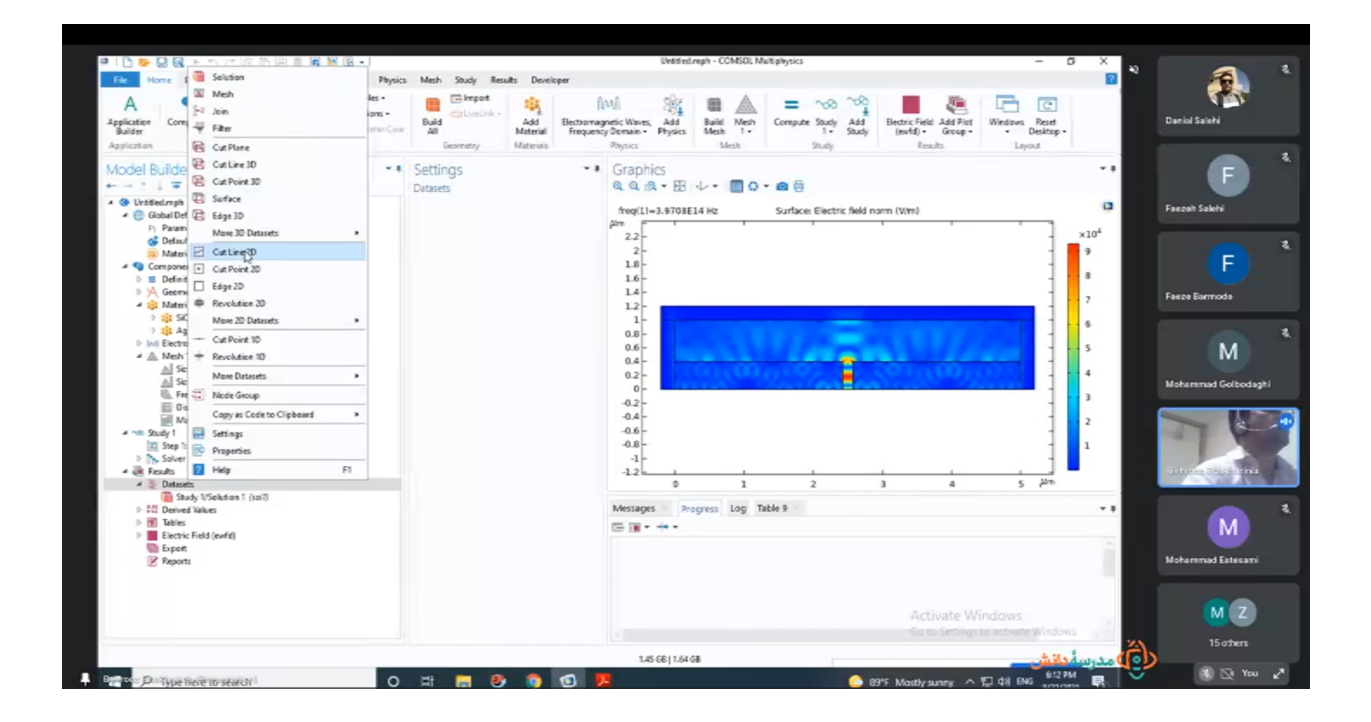

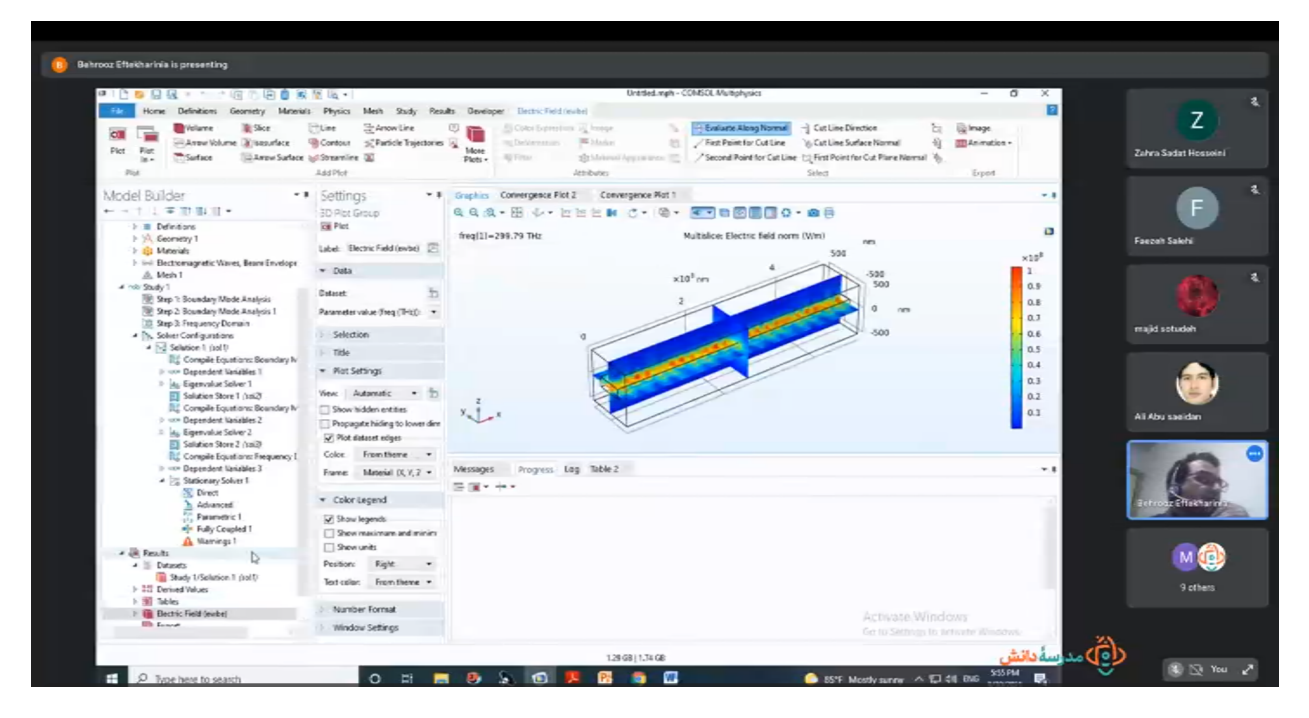

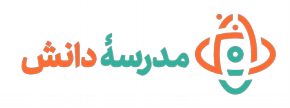

### **پیوست: طرح درس تفصیلی کارگاه**

**جلسه اول: نصب و آشنایی کلی با نرم افزار کامسول**

- .۱ نصب نرم افزار کامسول مالتی فیزیک در ویندوز و لینوکس
- .۲ معرفی کلی نرم افزار کامسول و پرداختن به اهمیت این نرم افزار در بررسی مسائل مختلف علوم مهندسی
	- .۳ معرفی اجمالی زمینه های کاربردی مختلف نرم افزار کامسول
		- .۴ آشنایی کلی با مراحل طراحی و حل مسئله در کامسول
			- چگونگی ساخت هندسه مدل در کامسول،
				- چگونگی ایجاد مش برای تحلیل،
	- چگونگی ایجاد پارامترها و متغیرهای مورد استفاده در مدل،
	- چگونگی اضافه کردن رابط های فیزیکی و مشخصاتا مواد،
		- چگونگی حل مسئله و نمایش نتایج

**جلسه دوم و سوم:حل مثال هایی از کتابخانه نرم افزار کامسول**

- .۱ ماژول الکتریسیته / الکترومغناطیس
- .۲ ماژول اپتیک (هندسی و موجی)
	- .۳ ماژول فوتونیک
	- .۴ ماژول انتقال حرارتا
	- .۵ ماژول ساختارهای نیمه هادی

#### **جلسه چهارم و پنجم: طراحی و شبیه سازی موجبرها و فیبر نوری**

- .۱ آشنایی با مفاهیم کلی انتشار نور در موجبرها و فیبر نوری و فیبر کریستال فوتونی
	- .۲ شبیه سازی آنالیز مدی در موجبرها (دو بعدی)
	- .۳ شبیه سازی انتشار نور در ساختارهای موجبری و فیبر نوری (سه بعدی)
		- .۴ بررسی و شبیه سازی انتشار نور کند در فیبر کریستال فوتونی

#### **جلسه ششم و هفتم: مطالعه و شبیه سازی اندرکنش نور با نانوساختارهای پلسمونی**

- .۱ آشنایی با مفاهیم تشدید پلسمون سطحی (جایگزیده و انتشاری)
- ۲. شبیه سازی رزونانس پلاسمون سطحی جایگزیده در نانوذرات طلا و نقره

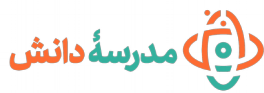

- ۳. پشبیهسازی و بررسی طیف جذب و پراکندگی رزونانس پلاسمون سطحی نانوذرات طلا و نقره
	- .۴ شبیه سازی رزونانس پلسمون سطحی در ساختار فلز-دی الکتریک
- .۵ شبیه سازی انتشار تک جهتی رزونانس پلسمون پلریتون در موجبر نانوساختار فلزی شکاف-شیار

**جلسه هشتم: طراحی و شبیه سازی بهبود ویژگی های جذب نور خورشیدی در سلول های فوتوالکتروشیمی برای تولید هیدروژن خورشیدی**

- .۱ آشنایی کلی با مفاهیم تولید هیدروژن خورشیدی بر مبنای فوتوالکترودهای نیمه هادی
- .۲ بررسی و شبیه سازی افزایش جذب نور خورشید در فوتوالکترودهای سلول فوتوالکتروشیمی